Программа дисциплины "Инженерная графика"; 120100.62 Геодезия и дистанционное зондирование; доцент, к.н. (доцент) Шиманская Н.Н.

## МИНИСТЕРСТВО ОБРАЗОВАНИЯ И НАУКИ РОССИЙСКОЙ ФЕДЕРАЦИИ Федеральное государственное автономное учреждение высшего профессионального образования "Казанский (Приволжский) федеральный университет" Институт физики

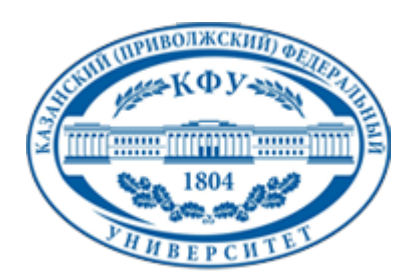

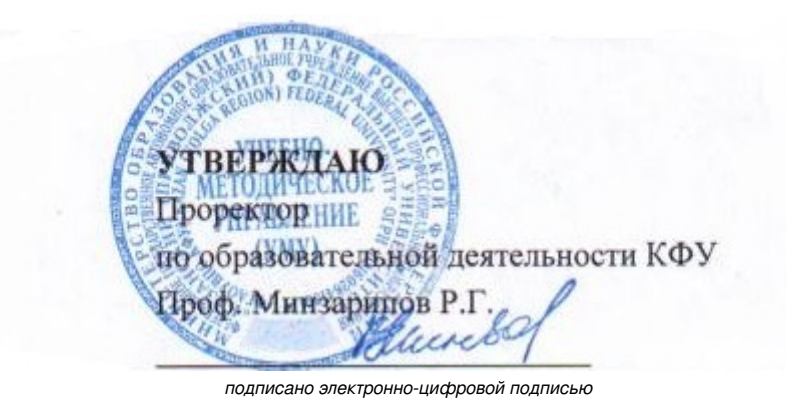

# **Программа дисциплины**

Инженерная графика Б2.ДВ.3

Направление подготовки: 120100.62 - Геодезия и дистанционное зондирование Профиль подготовки: Космическая геодезия и навигация Квалификация выпускника: бакалавр Форма обучения: очное Язык обучения: русский **Автор(ы):** Шиманская Н.Н. **Рецензент(ы):** Назаров Р.Р. **СОГЛАСОВАНО:**

### Заведующий(ая) кафедрой: Бикмаев И. Ф. Протокол заседания кафедры No \_\_\_ от "\_\_\_\_" \_\_\_\_\_\_\_\_\_\_\_ 201\_\_г Учебно-методическая комиссия Института физики: Протокол заседания УМК No \_\_\_\_ от "\_\_\_\_" \_\_\_\_\_\_\_\_\_\_\_ 201\_\_ г

Регистрационный No 6157814

Казань 2014

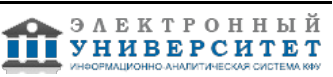

# **Содержание**

1. Цели освоения дисциплины

2. Место дисциплины в структуре основной образовательной программы

3. Компетенции обучающегося, формируемые в результате освоения дисциплины /модуля

4. Структура и содержание дисциплины/ модуля

5. Образовательные технологии, включая интерактивные формы обучения

6. Оценочные средства для текущего контроля успеваемости, промежуточной аттестации по итогам освоения дисциплины и учебно-методическое обеспечение самостоятельной работы студентов

7. Литература

8. Интернет-ресурсы

9. Материально-техническое обеспечение дисциплины/модуля согласно утвержденному учебному плану

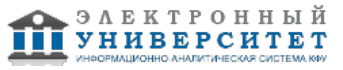

Программу дисциплины разработал(а)(и) доцент, к.н. (доцент) Шиманская Н.Н. Кафедра астрономии и космической геодезии Отделение астрофизики и космической геодезии , Nelli.Shimanskaya@kpfu.ru

### **1. Цели освоения дисциплины**

Цели дисциплины Инженерная графика - развитие пространственного представления, геометрической логики, овладение методикой конструирования.

Задачи дисциплины Инженерная графика - знакомство студентов с методами прикладной геометрии; развитие навыков по составлению и чтению чертежей; освоение методов создания, редактирования и оформления чертежей при работе на ПЭВМ.

#### **2. Место дисциплины в структуре основной образовательной программы высшего профессионального образования**

Данная учебная дисциплина включена в раздел " Б2.ДВ.3 Общепрофессиональный" основной образовательной программы 120100.62 Геодезия и дистанционное зондирование и относится к дисциплинам по выбору. Осваивается на 2 курсе, 3 семестр.

цикл. Дисциплины по выбору студента" ФГОС ВПО и ПрООП по направлению подготовки "Геодезия и дистанционное зондирование".

Для освоения содержания дисциплины необходимо знание основных положений элементарной геометрии, основ черчения и информатики.

Учебная дисциплина Инженерная графика может изучаться после освоения или параллельно с дисциплиной "Информатика". Данная дисциплина формирует общекультурные компетенции, необходимые для прохождения учебной и производственной практик, освоения модулей профессионального цикла.

### **3. Компетенции обучающегося, формируемые в результате освоения дисциплины /модуля**

В результате освоения дисциплины формируются следующие компетенции:

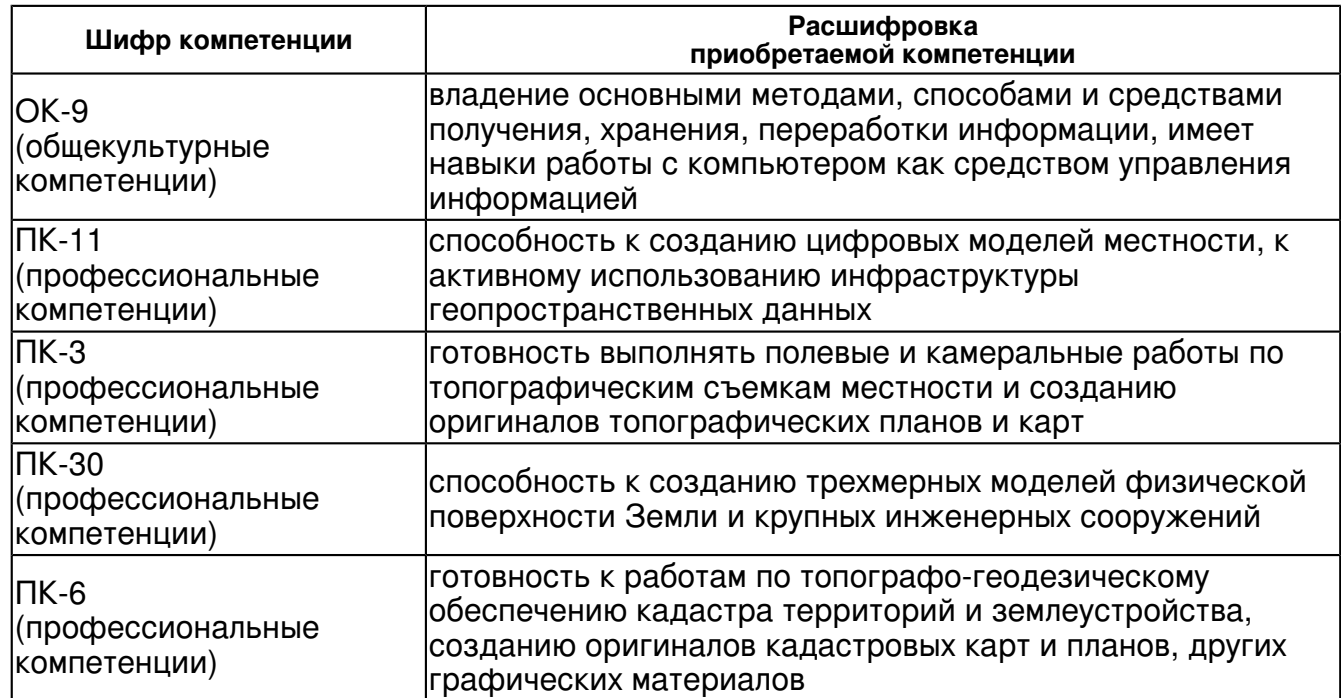

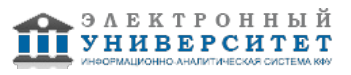

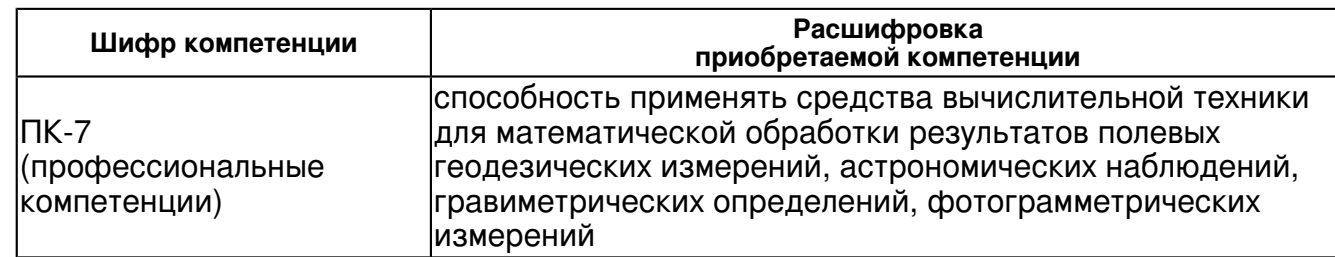

В результате освоения дисциплины студент:

1. должен знать:

 - знать теоретические основы изображения точек, прямых, плоскостей и отдельных видов поверхностей на плоскости;

- знать основы проекционного черчения;

- знать основные стандарты "Единой системы конструкторской документации".

2. должен уметь:

- строить третий вид по двум заданным;

- решать позиционные и метрические задачи по плоскостным отображениям трехмерных фигур;

- оформлять комплексный чертеж согласно правилам ЕСКД; читать комплексный чертеж предмета;

- создавать и редактировать комплексный чертеж предмета при работе на ПЭВМ;

- использовать нормативные правовые документы в своей деятельности.

3. должен владеть:

- компьютерными программами обработки графической информации;

- навыками работы с компьютером как средством управления информацией.

4. должен демонстрировать способность и готовность:

 - способность применять средства вычислительной техники для математической обработки результатов полевых геодезических измерений, астрономических наблюдений, гравиметрических определений, фотограмметрических измерений;

- способность к созданию цифровых моделей местности, к активному использованию инфраструктуры геопространственных данных;

- способность к созданию трехмерных моделей физической поверхности Земли и крупных инженерных сооружений.

### **4. Структура и содержание дисциплины/ модуля**

Общая трудоемкость дисциплины составляет 3 зачетных(ые) единиц(ы) 108 часа(ов).

Форма промежуточного контроля дисциплины зачет в 3 семестре.

Суммарно по дисциплине можно получить 100 баллов, из них текущая работа оценивается в 50 баллов, итоговая форма контроля - в 50 баллов. Минимальное количество для допуска к зачету 28 баллов.

86 баллов и более - "отлично" (отл.);

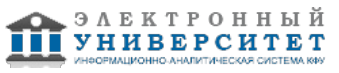

71-85 баллов - "хорошо" (хор.);

55-70 баллов - "удовлетворительно" (удов.);

54 балла и менее - "неудовлетворительно" (неуд.).

### **4.1 Структура и содержание аудиторной работы по дисциплине/ модулю Тематический план дисциплины/модуля**

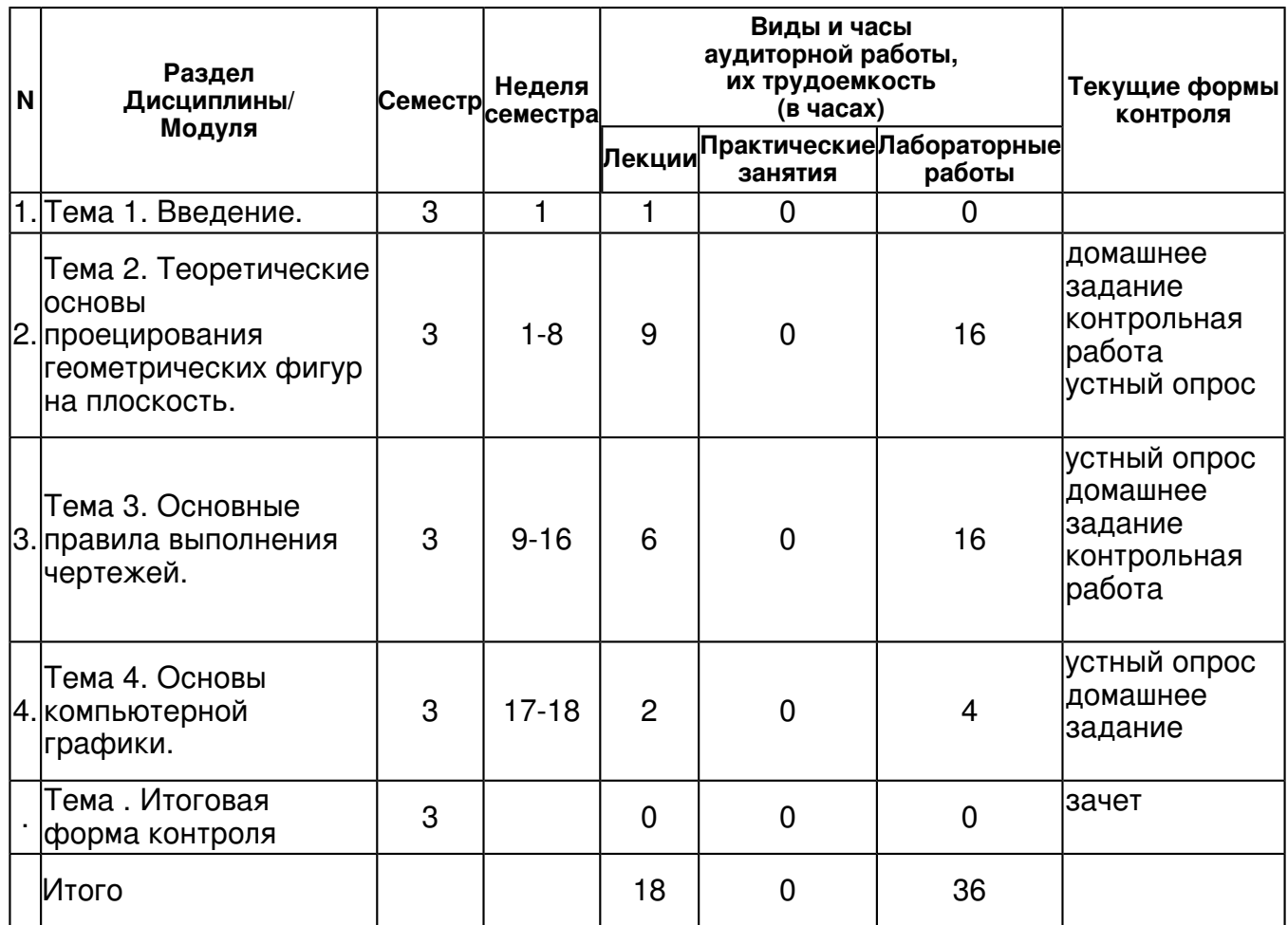

#### **4.2 Содержание дисциплины**

**Тема 1. Введение.** 

### *лекционное занятие (1 часа(ов)):*

Инженерная графика: определение, задачи дисциплины, разделы дисциплины. Начертательная геометрия: определение, история развития, задачи раздела. Черчение: определение, история развития, задачи раздела. Компьютерная графика: определение, история развития, задачи раздела.

### **Тема 2. Теоретические основы проецирования геометрических фигур на плоскость.**  *лекционное занятие (9 часа(ов)):*

Обозначения и символы: точки, линии, поверхности, углы. Методы проецирования: центральное проецирование, параллельное проецирование, свойства параллельного проецирования, ортогональное проецирование. Эпюр точки. Проецирование точек, прямых общего положения, прямых частного положения, проецирующих прямых. Взаимное положение прямых. Определение натуральной величины отрезка прямой общего положения. Восходящая и нисходящая прямая. Плоскости общего положения, способы задания плоскости на чертеже, проекции плоской фигуры; плоскости частного положения. Проецирование линейчатых поверхностей. Проецирование поверхностей вращения. Позиционные задачи: определение, виды, алгоритм решения. Метрические задачи: определение, виды, алгоритм решения.

*лабораторная работа (16 часа(ов)):*

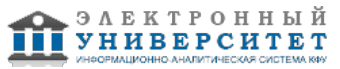

Лаб.раб. �1 (4 часа): Проецирование точек, прямых общего положения и частного положения. Взаимное положение прямых. Лаб.раб. �2 (3 часа):Определение натуральной величины отрезка прямой общего положения. Определение угла наклона прямой к плоскостям проецирования. Лаб.раб. �3 (3 часа):Способы задания плоскости на чертеже. Проекции плоской фигуры. Лаб.раб. �4 (3 часа):Построение третьего вида по двум заданным: A1, A2 -- A3; A2, A3 --A1; A1, A3 --A2. Лаб.раб. �5 (3 часа):Метрическая задача: определение расстояния от точки до произвольной плоскости.

### **Тема 3. Основные правила выполнения чертежей.**

# *лекционное занятие (6 часа(ов)):*

Единая система конструкторской документации (ЕСКД). Классификационные группы стандартов ЕСКД. Общие правила оформления чертежей: форматы, основные надписи, масштабы, линии чертежа, чертежные шрифты. Изображения: виды (определение; основные, дополнительные, местные), сечения (определение; наложенные, вынесенные), разрезы (определение; простые (горизонтальный, вертикальный, наклонный; фронтальный, профильный), сложные, местные). Проведение выносных и размерных линий, нанесение размерных чисел. Обозначение диаметра, радиуса, квадрата, конусности, уклона и дуги. Нанесение размеров фасок. Построение уклона и его обозначение. Построение конусности и ее обозначение.

## *лабораторная работа (16 часа(ов)):*

Лаб.раб. �6 (2 часа):Основные типы двумерных графических примитивов и операции с ними: 1) с помощью графической системы построить основные графические примитивы (точка, отрезок, замкнутый контур разной конфигурации, окружность, эллипс, прямоугольник); 2) с помощью графической системы построить объекты и выполнить их редактирование (поворот, сдвиг, симметричное копирование, масштабирование, усечение); 3) заполнить основную надпись учебного чертежа. Лаб.раб. �7 (4 часа):Построение комплексного чертежа: 1) с помощью графической системы построить три основных вида, сечение и разрез предмета; 2) заполнить основную надпись учебного чертежа; 3) проставить размеры на комплексный чертеж предмета в соответствии с правилами ЕСКД в графической системе. Лаб.раб. �8 (3 часа): Построение эскиза строительной конструкции. 1) Эскиз: определение и основные требования к эскизу. Порядок выполнения эскиза. Технический рисунок. 2) С помощью графической системы посредством простейших графических примитивов выполнить эскиз строительной конструкции; 3) проставить размеры на чертеже в соответствии с правилами строительного черчения. Лаб.раб. �9 (3 часа):С помощью графической системы построить заданные внемасштабные, площадные и линейные условные знаки в выбранном масштабе; проставить размеры. Лаб.раб. �10 (4 часа): Построение поперечного профиля дороги. 1) Расчет элементов поперечного профиля дороги в соответствии с заданным вариантом; 2) С помощью графической системы посредством простейших графических примитивов построить поперечный профиль дороги; 3) проставить размеры на чертеже в соответствии с правилами строительного черчения.

### **Тема 4. Основы компьютерной графики.**

### *лекционное занятие (2 часа(ов)):*

Общие сведения о компьютерной графике. Основные понятия компьютерной графики. Математические основы компьютерной графики: графические объекты, примитивы и их атрибуты; преобразования в двухмерном (трехмерном) пространстве. Графические языки.

# *лабораторная работа (4 часа(ов)):*

Лаб.раб. �11 (4 часа): Для заданной фигуры рассчитать и графически изобразить операции смещения, масштабирования, поворота вокруг произвольной точки на произвольный угол, отображения. Рассчитать площадь исходной фигуры и преобразованной через детерминант матрицы преобразования.

# **4.3 Структура и содержание самостоятельной работы дисциплины (модуля)**

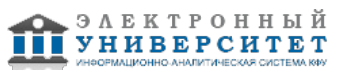

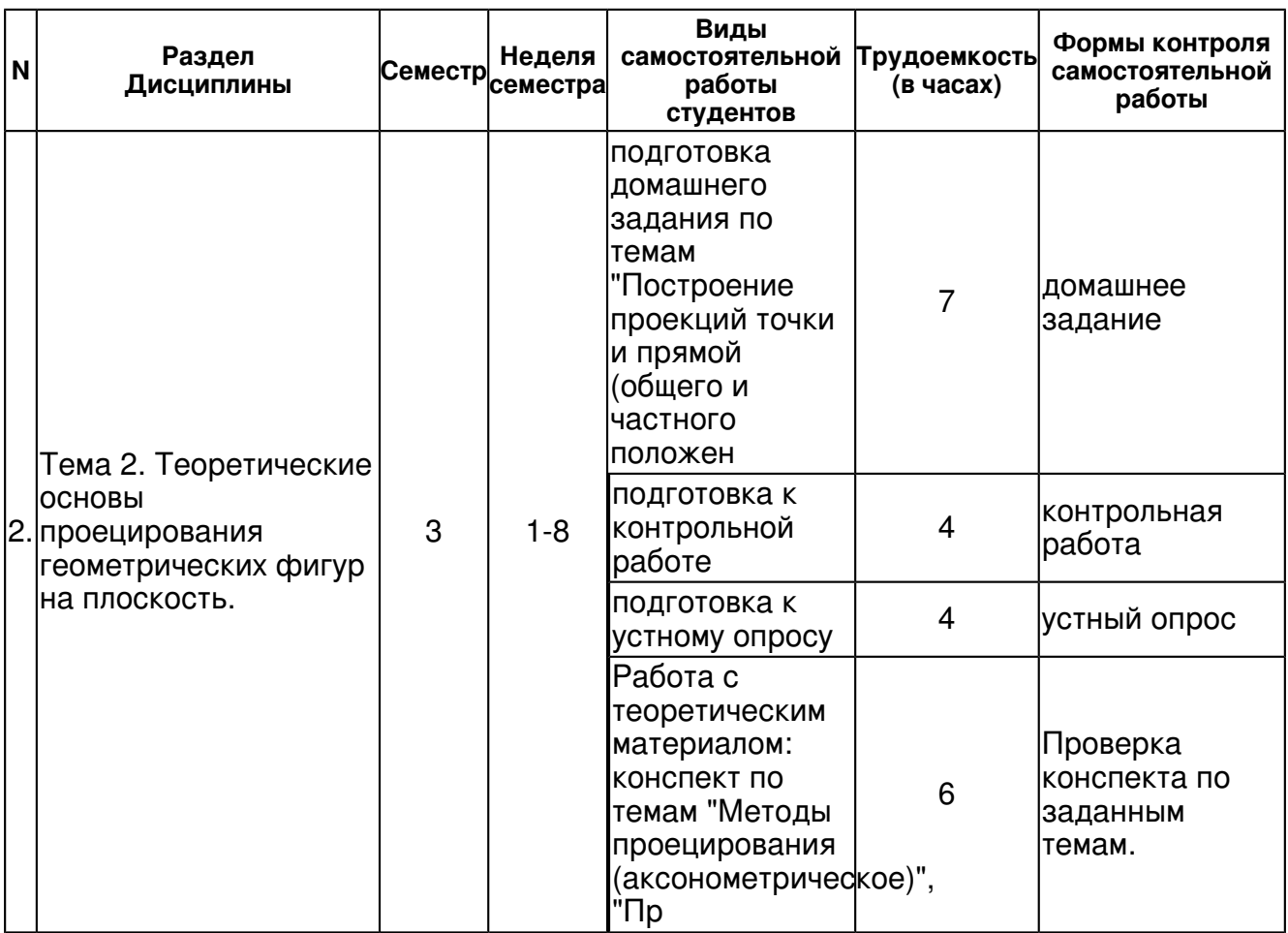

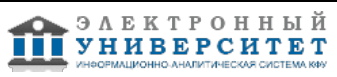

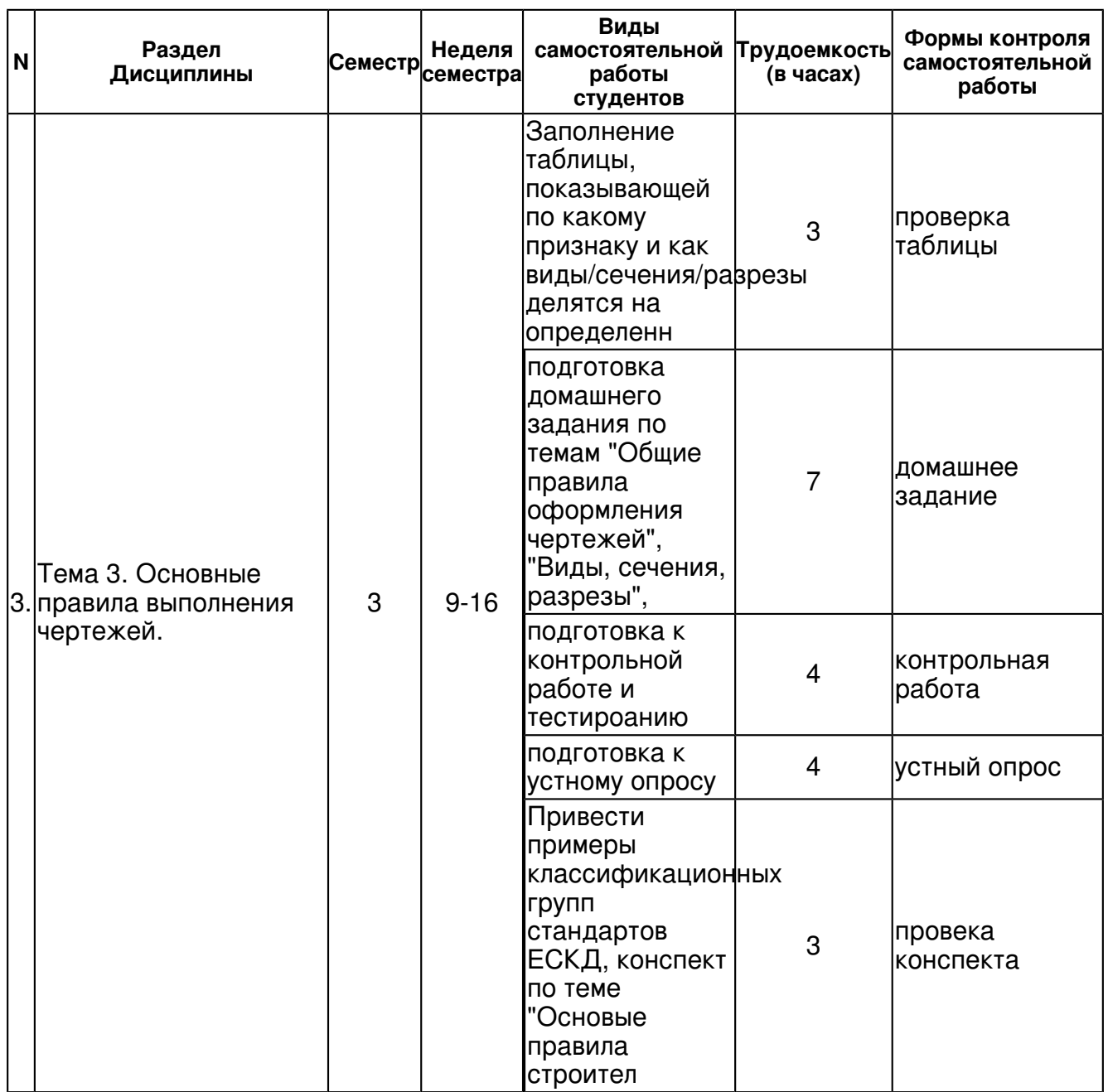

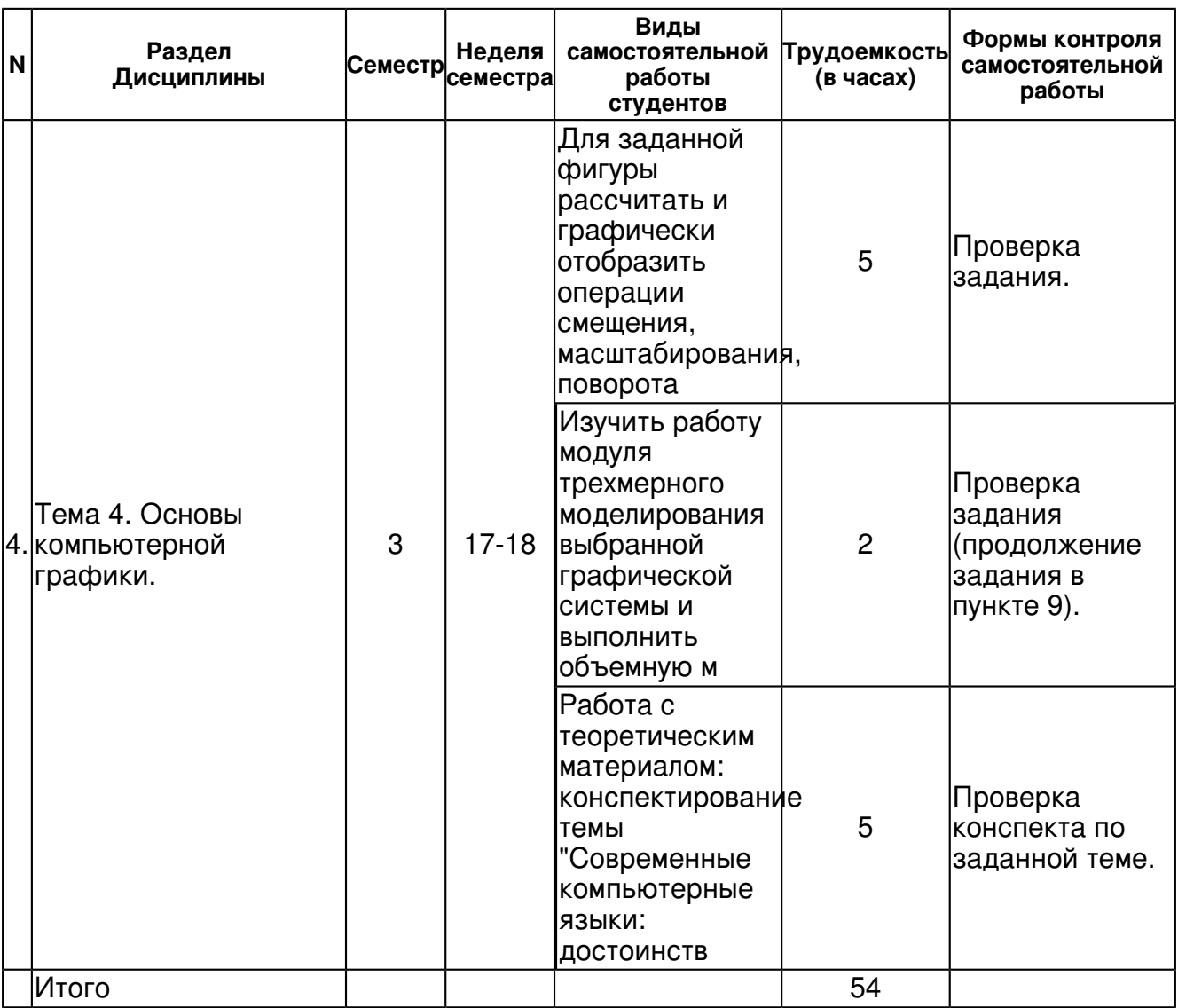

### **5. Образовательные технологии, включая интерактивные формы обучения**

Используются такие интерактивные формы обучения как обсуждение теоретических вопросов, проверка решения задач самими студентами, обсуждение возможных вариантов решения и их оптимальности, выполнение расчетно-графического задания.

#### **6. Оценочные средства для текущего контроля успеваемости, промежуточной аттестации по итогам освоения дисциплины и учебно-методическое обеспечение самостоятельной работы студентов**

### **Тема 1. Введение.**

### **Тема 2. Теоретические основы проецирования геометрических фигур на плоскость.**

домашнее задание , примерные вопросы:

(ПК-3, ПК-6) Построение проекций точки и прямой (общего и частного положения), Построение проекции плоской фигуры, Графическое определение по эпюру натуральной величины отрезка прямой общего положения и углов его наклона к плоскостям проекций.

контрольная работа , примерные вопросы:

Построение проекций точек, прямых, плоских фигур, плоскостей. Определение натуральной величины отрезка и углов наклона к плоскстям проекций

Проверка конспекта по заданным темам. , примерные вопросы:

"Аксонометрическое проецирование", "Проецирование геометрических фигур", Проецирование плоскостей частного положения", "Проецирование поверхностей".

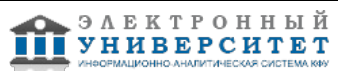

устный опрос , примерные вопросы:

1) Значением каких координат определяется горизонтальная, фронтальная и профильная проекции точки? 2) От какой из плоскостей проекций точка A(30, 40, 50) находится дальше? 3) Приведены рисунки. Определить, на каких точка принадлежит плоскости; где изображены параллельные, скрещивающиеся и пересекающиеся прямые.

### **Тема 3. Основные правила выполнения чертежей.**

домашнее задание , примерные вопросы:

темы: "Построение трех основных видов детали", "Построить сечение и разрез детали" "Проставить размеры на комплексном чертеже детали"

контрольная работа , примерные вопросы:

Тест по темам "Основные правила построения чертежей", "Правила простановки размеров", контрольная работа "Построение комплексного чертежа предмета"

провека конспекта, примерные вопросы:

Привести примеры классификационных групп стандартов ЕСКД, конспект по теме "Основые правила строительного черчения" (ПК-3, ПК-6)

проверка таблицы , примерные вопросы:

"Классификация видов" "Классификация разрезов" "Классификация сечений"

устный опрос , примерные вопросы:

Классификационные группы стандартов ЕСКД. Дать определение виду, сечению, разрезу. В чем различие между сечением и разрезом? Для чего на чертежах используются выносные и размерные линии? Для чего предназначена основная надпись?

#### **Тема 4. Основы компьютерной графики.**

Проверка задания. , примерные вопросы:

Расчетно-графическое задание: Задать многоугольник, координаты вершин взять произвольные. Для этой фигуры рассчитать и графически изобразить следующие операции: 1) масштабирования (масштаб уменьшения или увеличения задать самостоятельно); 2) смещения; 3) поворота вокруг произвольной точки на произвольный угол; 4) зеркалирования (вид выбрать самостоятельно). В работе привести все математические расчеты и исходные формулы преобразований. Для каждой операции графически изображать исходное положение фигуры и ее положение после соответствующего преобразования.

Проверка задания (продолжение задания в пункте 9). , примерные вопросы:

Создание в графической среде объемной модели заданного предмета, преобразование модели в комплексный плоский чертеж. Возможности графической системы.

Проверка конспекта по заданной теме. , примерные вопросы:

Конспект по теме"Современные компьютерные языки: достоинства, недостатки, области применения". (ОК-9, ПК-7, ПК-11)

#### **Тема . Итоговая форма контроля**

Примерные вопросы к зачету:

# КОНТРОЛЬНЫЕ ВОПРОСЫ К ЗАЧЕТУ

- 1. Методы проецирования. Основные плоскости проекций.
- 2. Эпюр Монжа для точки. Построение эпюра заданной точки.

3. Проецирование прямой линии. Построение проекций прямых общего и частного положения, проецирующих прямых и пр.

4. Определение натуральной величины отрезка прямой общего положения.

5. Проецирование плоскости общего положения. Построение проекций плоской фигуры.

Проецирование плоскости частного положения.

6. Проецирование отдельных видов поверхностей на плоскости.

7. Позиционные задачи: определение, классификация, алгоритмы решения.

8. Метрические задачи: определение, классификация, алгоритмы решения.

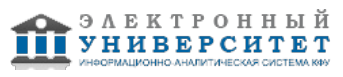

9. Единая система конструкторской документации (ЕСКД): определение, классификационные группы стандартов, обозначение стандартов.

10. Общие правила оформления чертежей: форматы, основные надписи, масштабы, линии чертежа, чертежные шрифты.

11. Типы изображений на чертежах (виды, сечения, разрезы).

12. Правила нанесения размеров при оформлении чертежей.

13. Понятие о компьютерной графике. Графические языки.

14. Математические основы компьютерной графики: графические объекты и преобразования с ними в двухмерном (трехмерном) пространстве.

Контрольная работа по теме "Виды, сечения, разрезы".

Упр. 1. Заполнить таблицу, показывающую по какому признаку и как виды делятся на определенные классы.

Упр. 2. Вам дана деталь. Постройте три основных вида.

Упр. 3. Вам дана деталь (см. упр. 2). Постройте сечение и разрез детали вертикальной плоскостью, проходящей через цилиндрическую часть детали.

Как называются такие сечение и разрез?

## **7.1. Основная литература:**

1. Талалай П.Г. Начертательная геометрия. Инженерная графика. Интернет-тестирование базовых знаний. 1-е изд. М.: ЛАНЬ, 2010, с. 288 стр.

http://e.lanbook.com/view/book/615/

2. Сорокин Н.П., Ольшевский Е.Д., Заикина А.Н., Шибанова. Инженерная графика. М.: ЛАНЬ, 2011, с. 400.

http://lanbook.com/books/element.php?pl1\_cid=69&pl1\_id=729

3. Бударин О.С. Начертательная геометрия. 2-е изд., испр. М.: ЛАНЬ, 2009, с.352,

http://lanbook.com/books/element.php/pl1\_cid=69&pl1\_id=27

### **7.2. Дополнительная литература:**

1. Фролов С.А. Сборник задач по начертательной геометрии. 3-е изд., стер. М.: ЛАНЬ, 2008, с. 192,

http://lanbook.com/books/element.php/pl1\_cid=69&pl1\_id=556

2. Лызлов А.Н., Ракитская М.В., Тихонов-Бугров Д.Е. Начертательная геометрия. Задачи и решения. 1-е изд. М.: ЛАНЬ,2011, с. 96,

http://lanbook.com/books/element.php/pl1\_cid=69&pl1\_id=671

3. Шиманская Н.Н. Инженерная графика: лабораторный практикум. Часть 1. Работа в графической системе КОМПАС 3D LT. Казань: Казан. ун-т, 2011, с.52. (фонд кафедры - 20 экз.)

[Текст: электронный ресурс] Режим доступа: только для студентов и сотрудников КФУ **......................** 

# **7.3. Интернет-ресурсы:**

Библиотека ГОСТов, стандартов и нормативов (система проектной документации для строительства) - www.infosait.ru/norma\_doc

Инженер Конструктор - atom-sapr.narod.ru/norm.html

Интегральный каталог ресурсов Федеральный портал - http://siop-catalog.informika.ru/ Федеральный портал - http://www.edu.ru/

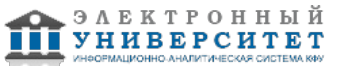

Федеральный фонд учебных курсов - http://www.ido.edu.ru/ffec/econ-index.html

### **8. Материально-техническое обеспечение дисциплины(модуля)**

Освоение дисциплины "Инженерная графика" предполагает использование следующего материально-технического обеспечения:

Мультимедийная аудитория, вместимостью более 60 человек. Мультимедийная аудитория состоит из интегрированных инженерных систем с единой системой управления, оснащенная современными средствами воспроизведения и визуализации любой видео и аудио информации, получения и передачи электронных документов. Типовая комплектация мультимедийной аудитории состоит из: мультимедийного проектора, автоматизированного проекционного экрана, акустической системы, а также интерактивной трибуны преподавателя, включающей тач-скрин монитор с диагональю не менее 22 дюймов, персональный компьютер (с техническими характеристиками не ниже Intel Core i3-2100, DDR3 4096Mb, 500Gb), конференц-микрофон, беспроводной микрофон, блок управления оборудованием, интерфейсы подключения: USB,audio, HDMI. Интерактивная трибуна преподавателя является ключевым элементом управления, объединяющим все устройства в единую систему, и служит полноценным рабочим местом преподавателя. Преподаватель имеет возможность легко управлять всей системой, не отходя от трибуны, что позволяет проводить лекции, практические занятия, презентации, вебинары, конференции и другие виды аудиторной нагрузки обучающихся в удобной и доступной для них форме с применением современных интерактивных средств обучения, в том числе с использованием в процессе обучения всех корпоративных ресурсов. Мультимедийная аудитория также оснащена широкополосным доступом в сеть интернет. Компьютерное оборудованием имеет соответствующее лицензионное программное обеспечение.

Компьютерный класс, представляющий собой рабочее место преподавателя и не менее 15 рабочих мест студентов, включающих компьютерный стол, стул, персональный компьютер, лицензионное программное обеспечение. Каждый компьютер имеет широкополосный доступ в сеть Интернет. Все компьютеры подключены к корпоративной компьютерной сети КФУ и находятся в едином домене.

- для поддержки мультимедиа-презентаций во время лекционных занятий используются следующие программные продукты: Microsoft Power Point в составе Microsoft Office 2007 (2 академические лицензии), OpenOffice.org 3.0 Impress (открытая лицензия GPL), Adobe Reader 9 (предоставлено физическим факультетом для 20 рабочих мест на условиях академической лицензии Microsoft);

- интегрированная компьютерная система КОМПАС 3D LT;
- компьютерные классы, том числе классы КФУ (3 класса);
- учебные аудитории кафедры астрономии и космической геодезии;

- стационарное и переносное демонстрационное оборудование (мультимедийные проекторы, ноутбуки);

- студенты имеют доступ к электронным ресурсам КФУ и сети Интернет в компьютерной классе кафедры АиКГ и с личных мобильных устройств через WiFi-станцию для выполнения самостоятельной работы.

Программа составлена в соответствии с требованиями ФГОС ВПО и учебным планом по направлению 120100.62 "Геодезия и дистанционное зондирование" и профилю подготовки Космическая геодезия и навигация .

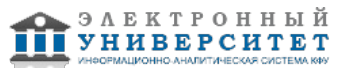

 Программа дисциплины "Инженерная графика"; 120100.62 Геодезия и дистанционное зондирование; доцент, к.н. (доцент) Шиманская Н.Н.

Автор(ы): Шиманская Н.Н. \_\_\_\_\_\_\_\_\_\_\_\_\_\_\_\_\_\_\_\_ "\_\_" \_\_\_\_\_\_\_\_\_ 201 \_\_ г.

Рецензент(ы): Назаров Р.Р. \_\_\_\_\_\_\_\_\_\_\_\_\_\_\_\_\_\_\_\_\_\_\_\_

"\_\_" \_\_\_\_\_\_\_\_\_\_\_ 201 \_\_\_ г.